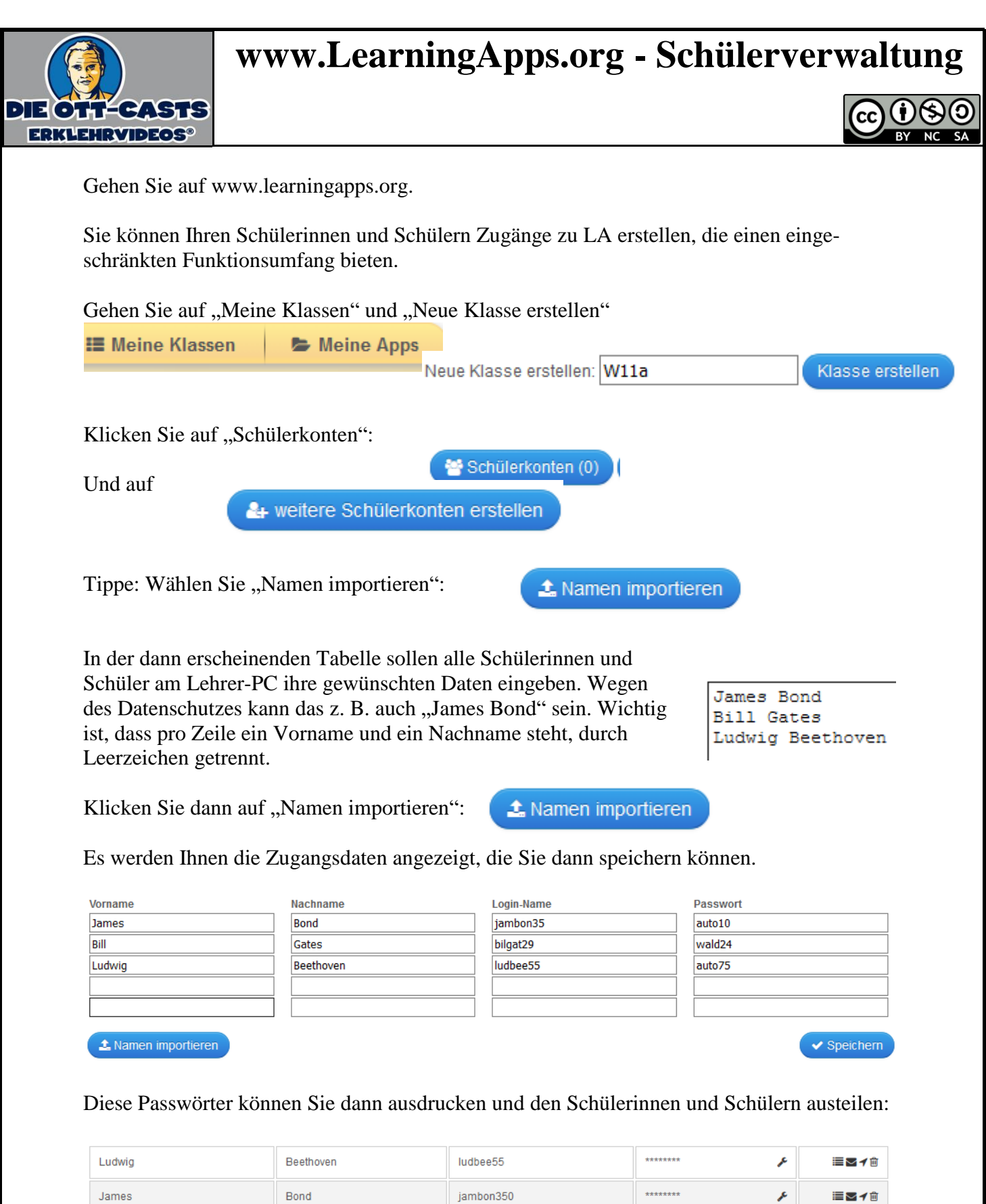

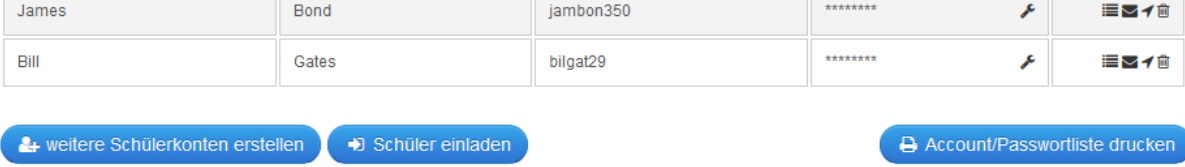

So können auch die Schüler LearningApps erstellen, die von Ihnen vor der Freigabe überprüft werden können.